supprimer les révisions

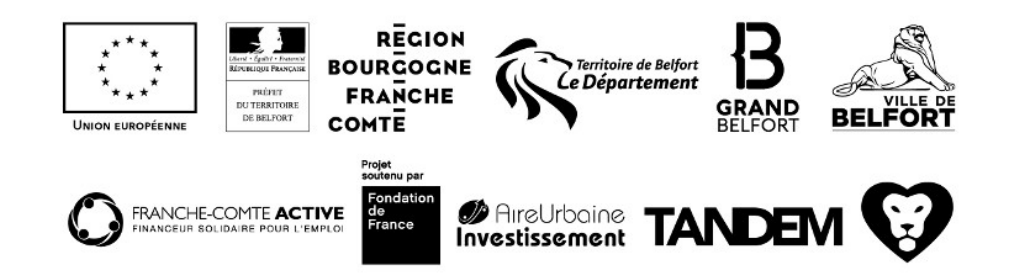